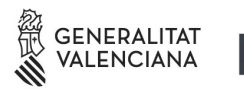

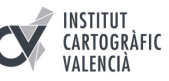

## **PARAMETRITZACIÓ DEL VISOR CARTOGRÀFIC**

Per a integrar el visor cartogràfic de la Generalitat Valenciana <http://visor.gva.es/> en un portal web d'una organització i poder utilitzar totes les seues funcionalitats s'han implementat una sèrie de paràmetres o variables que es mostren en aquest document.

Els paràmetres es concatenen a través del caràcter *"&"* i després del caràcter *"?"* que s'introdueix una vegada, després de l'adreça web del visor. Per exemple:

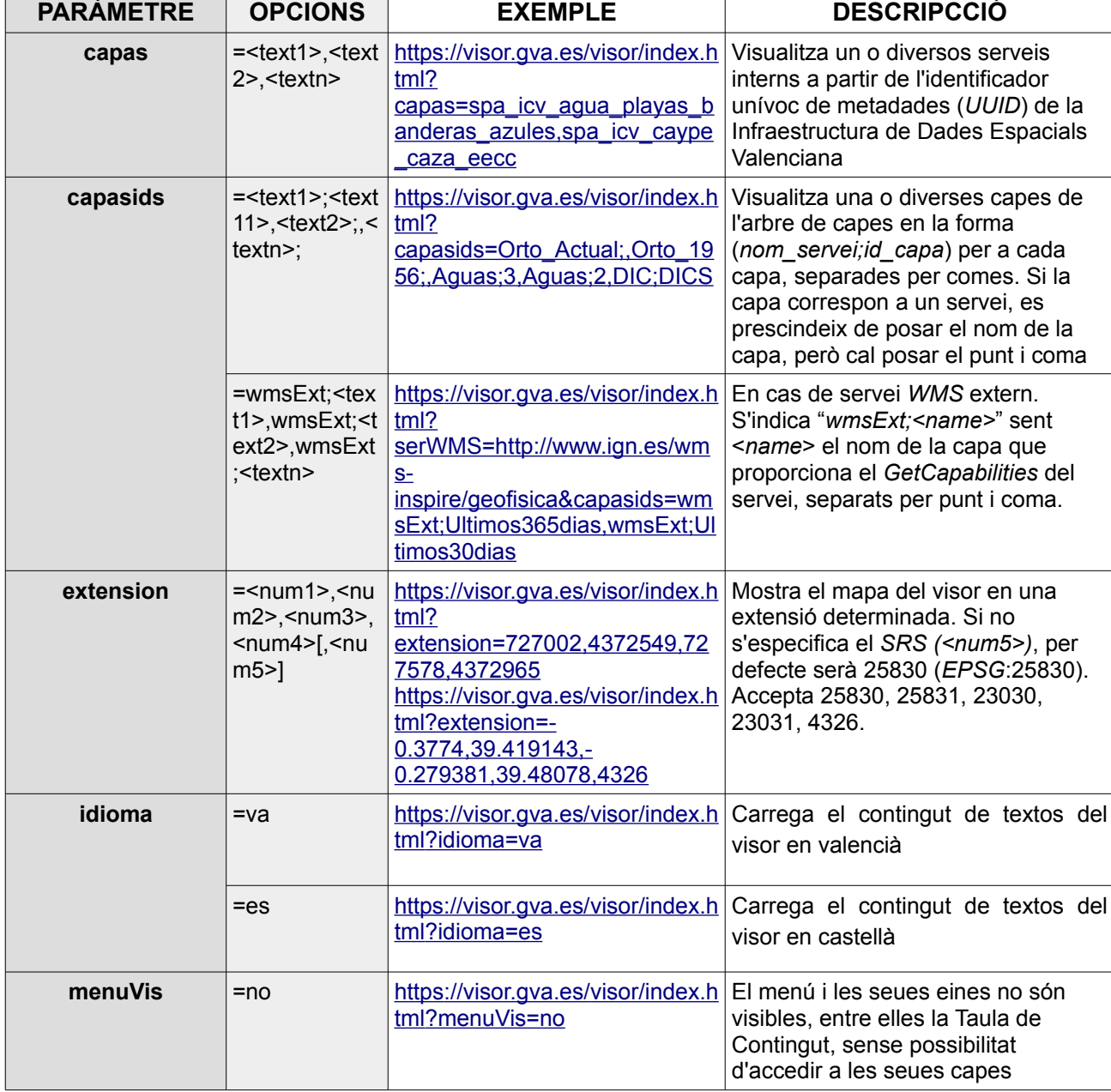

 [https://visor.gva.es /visor/index.html ?idioma=va&titulo=Prueba](https://visor.gva.es/visor/index.html?idioma=va&titulo=Prueba)

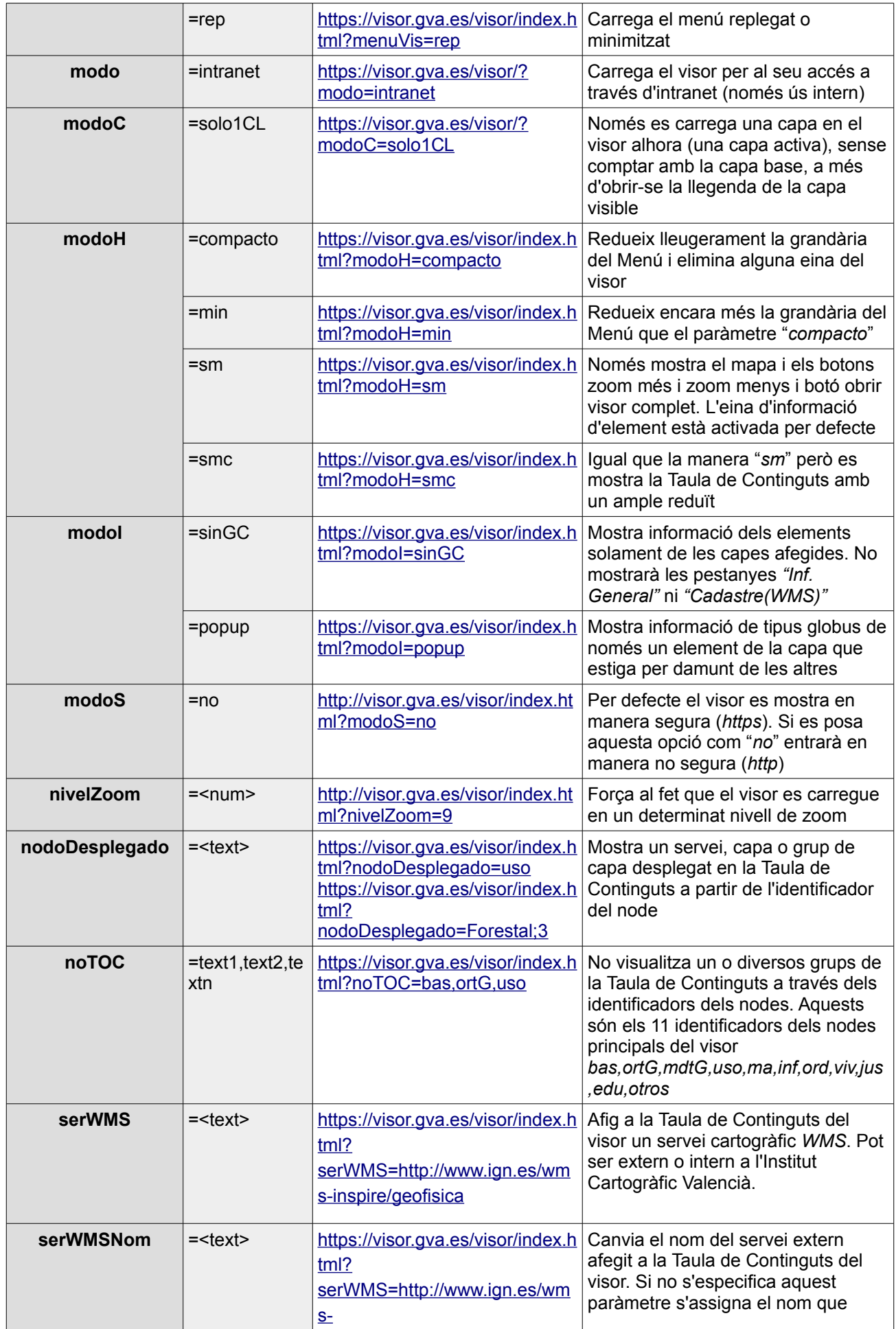

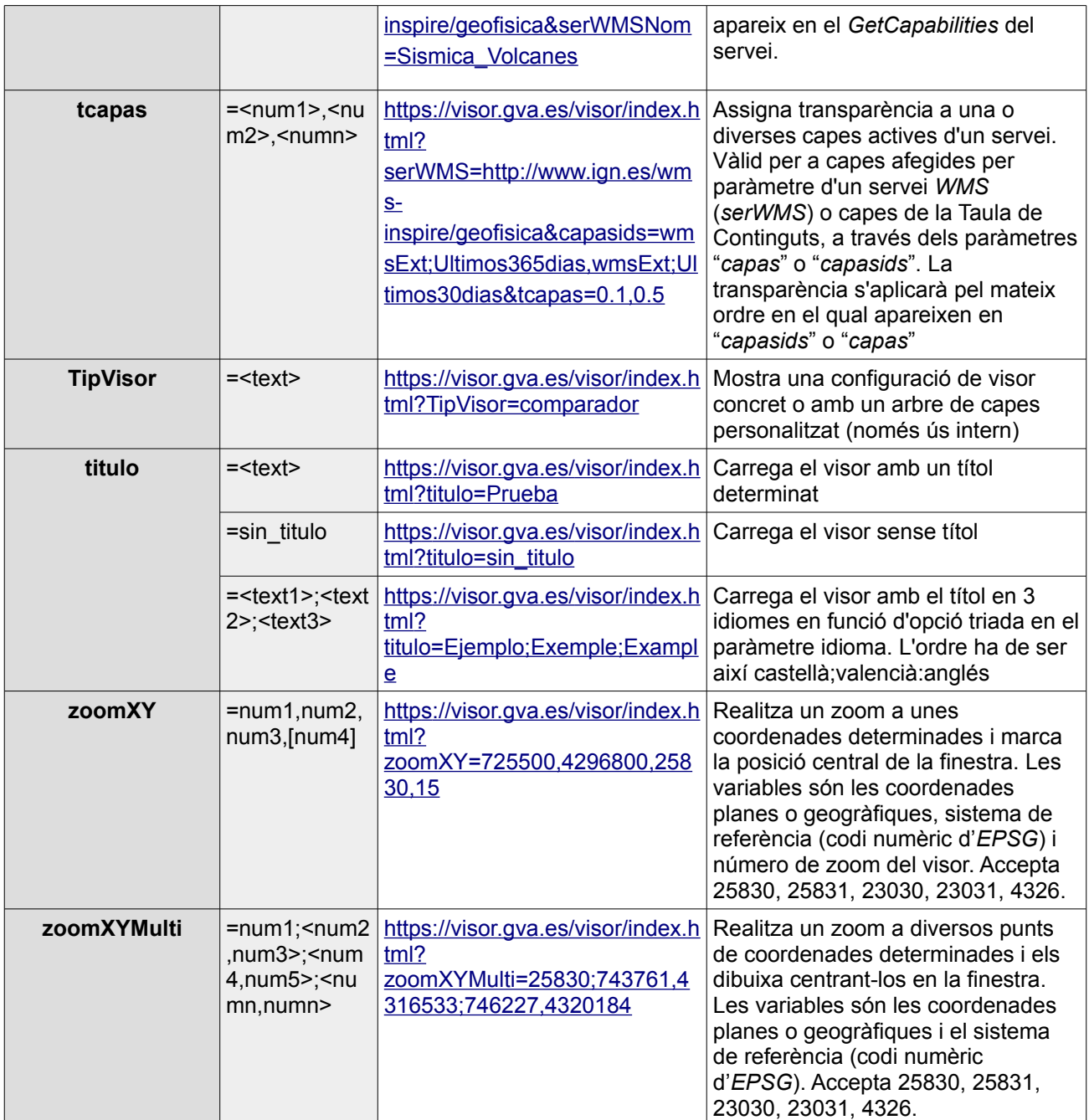